Download lego robot programming instructions ev3 robotic arm

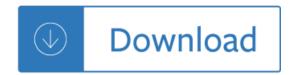